## **Download Adobe Photoshop Mobile [BEST]**

Installing Adobe Photoshop is relatively easy and can be done in a few simple steps. First, go to Adobe's website and select the version of Photoshop that you want to install. Once you have the download, open the file and follow the on-screen instructions. Once the installation is complete, you need to crack Adobe Photoshop. To do this, you need to download a crack for the version of Photoshop you want to use. After you have the crack, open the file and follow the instructions on how to apply the crack. After the crack is applied, you can start using Adobe Photoshop.

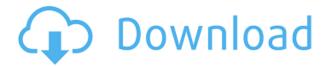

One of the biggest new features of Photoshop CS6 is the AI tool, which uses Adobe Sensei AI. This tool detects objects and faces, and even reads text in images, and suggests labels, keywords, and a set of presets for more consistent visual results when you edit certain kinds of photos. Adobe's "One panel, all panels" philosophy remains intact, and there are no bundled PSDs apart from the standard.psd extension. And it's important to note that a Photoshop document should be made smaller than a printed page when you're using the application's "Release" settings to preview or to share. As I mentioned earlier in the review of Sketch's display, Sketch works like a Finder with your art assets live and open as you work. You can use the pen as a mouse; even with the Unresponsive feature enabled, you can drag links to Photoshop elements and other documents to view the assets. ON1 Software's new release of **Photoshop Elements 3** is brimming with improvements and new features. ON1 is bringing back their popular **T-Rough** automated correction strategy for the first time on a major version of the editing app, along with several new quality assurance tools. > Read our full review to find out more! If you are working on reviewing apps I recommend you do the same. I've been able to get back to my review requests, and I've hopped onto group project opportunities with my favorite app designers with ease.

Download free Photoshop 2021 (Version 22.0.0)License Key Activation Code With Keygen X64 {{ finaL version }} 2022

What It Does: The Compose tool lets you build transitions, build layers into a single image file, or build layers into HTML pages, depending on your needs. You can also use this tool to create a slideshow with transitions and pictures all in the same file for the Web and other destinations. **To Automate the Image Cutting Process:** The Crop tool lets you easily adjust a photo's size without cropping it. It's great if you need to edit your images quickly. If the Crop tool isn't what you're looking for, you can use the Rotate, Shear, and Scale tools, or you can give up on cropping and just use the Clone stamp tool to edit the image at a smaller size. There are over 99 hacks to your way to cutting an image. The things it can do are endless. The more you cut, the more time it will save. What It Does: The Duplicate tool makes a copy of an image or a layer. If you want to crop your images on the fly without having to crop the image separately and then repeating the process, the Duplicate tool comes in handy. You can then use various other tools to work on the duplicated layers. Creating a Design Template from Your Work: The Duplicate layer, or sometimes all layers, can be merged into a collection of layers. This is where the Merge function comes in. You can then use the Move tool or the Translate tool to move the layers around in the template to your heart's content. Create your own artistic design. Mix colors together, add textures, and combine them with vector lines to create your own unique design. Or use the special selection tool to control which part of an image you want in a new design, then merge or copy it with layers of other images. e3d0a04c9c

## Download Photoshop 2021 (Version 22.0.0)With Full Keygen x32/64 2022

© 2015 The Big Black Box . All rights reserved. This template was made specifically for Envato Elements and it shows. You are free to use it in your website or blog setting. However, if you use it for profit or post it elsewhere online, please credit The Big Black Box and link back to the original.

In addition, Adobe QuickTime 7 and HDR (high dynamic range) support are added to both Photoshop and Lightroom, as are further improvements to graphics tablet options. For better editing of large and multi-layered images, Adobe has also included better quality of reproduction of vector files. One last, but important update, is that raw images (DNG format) are now supported. Users on the Photoshop CC 2015 for Mac and Windows can now open saved images and videos with an Arturia MiniBrute synthesizer, enabling simultaneous audio and photo editing. When the MiniBrute's mic input is selected for either instance of Photoshop, users can create Beatbox and ProMark tools, which mimic workflow for common video production applications. Other notable improvements include the Image Adjustment and Cropping tools now having a snap to snapped functionality: Select the area being cropped by holding down the Shift key, start zooming, and then just select the crop boundary, and Photoshop will automatically snap to the new constraint. The Edit Color button has also received updates for improved functionality with the wider selection of color space choices, including wider color selection options in the HSL panel.

download adobe photoshop mod for pc download adobe photoshop macbook pro download adobe photoshop mac catalina download adobe photoshop mix for pc download adobe photoshop mix apk download adobe photoshop pro for pc free download adobe photoshop ps download adobe photoshop ps free download adobe photoshop old version

In 1988, Thomas and John Knoll developed the first basic version of Photoshop. Later, it was taken over by Adobe systems. Then the software has been upgraded and updated with more advanced features, a set of tools, and commands. The Photoshop CC version is the latest version of the series and it is a part of the Adobe Creative Cloud branding. The Photoshop family has some other software, consisting of Photoshop lightroom, Photoshop elements, Photoshop fix, Photoshop express, and other software. Adobe has recently announced the new feature releases for Photoshop for 2021, as well as a range of new additions to Photoshop Elements. On Photoshop, there's a number of new and exciting features, including reimagined filters powered by Adobe Sensei, which allow you to change the direction of a person's gaze in seconds (it's pretty trippy stuff!). Adobe Photoshop is a user-friendly, most powerful, and widely used image/graphics editing software developed by Adobe. Adobe Photoshop is basically a raster-based image editing software. With multiple layers and features such as masking, image wrapping tools, alpha compositing, fluid camera rotation, and file display tools, and much more advanced tools, Photoshop can edit and compose raster images. No other application will allow you to so quickly alter the look of an image than Photoshop. The new version is based on the InDesign, InCopy, and FrameMaker printing technologies. This version is powerful, can be used powerfully, and can be used effectively. It provides you with a whole lot of new tools and strategies for creative image editing, with an User Interface that makes your workflow more streamlined.

In collaboration with Adobe, Adobe Bluebeam has also launched the exciting new Adobe Creative Cloud 2021, an annual subscription offering that brings Photoshop and other Creative Cloud apps together to enable you to work smarter and faster. Here's what 2017 Bluebeam Creative Cloud has to offer this year: Smart Objects with Pattern Maker and Text Framer make it easy to extract or create patterns and shapes out of objects in your image. The new page-layout feature allows you to place a background image in a new page. And finally, Content-Aware Screen and Remove Background create a perfect photo in just a few steps.

MUSCATINE, IA--(BUSINESS WIRE)-- Today, Adobe (Nasdaq:ADBE) announced a range of new innovations in Photoshop that make the

world's most intelligent image editing application even more expressive, collaborative and smarter across devices. Now users can extend the power of Photoshop with the all-new Riff Transformer, a new AI-powered tool for transforming audio files. This year, Photoshop will also include a whole slew of new features and enhancements for use across desktop and mobile devices. Photoshop, part of the world's most popular creative toolset, is a desktop and mobile application that enables users to create, edit, and organize their photo and design files. This year, there are several big new features in Photoshop for desktop and mobile. On the desktop, users can now Add Layer Mask to easily edit an existing layer in a design, or make traditional selection selections such as Magic Wand and Quick Selection. With the all-new Riff Transformer, users can now easily create and remix audio files entirely in Photoshop - no wires or external sounds are needed. Copy and paste is even more powerful with the release of Edit Paste, which lets users copy full files and paste them full images into other elements in Photoshop without the need to first create an editable copy.

 $\underline{https://zeno.fm/radio/tally-7-2-release-3-14-crack-free-download-301-clave-mozart-muebles-manague} \\ \underline{r-tyccon-envolvente}$ 

https://zeno.fm/radio/steinberg-hypersonic-vsti-v1-0

https://zeno.fm/radio/steinberg-hypersonic-2-crack-h2o-exe

https://zeno.fm/radio/download-zip-file-of-bollywood-songs

https://zeno.fm/radio/diskinternals-raid-recovery-3-2-serial-torrent

https://zeno.fm/radio/acronis-true-image-echo-enterprise-server-v9-7-8206-torrent

https://zeno.fm/radio/firmware-reset-clp-360

https://zeno.fm/radio/fotos-desnuda-sin-censura-maria-fernanda-rios

https://zeno.fm/radio/english-spanish-interpreter-professional-6-2-crack

https://zeno.fm/radio/wifly-city-bdu10g-driver-download-13

https://zeno.fm/radio/crack-torrex-pro-torrent-downloader

https://zeno.fm/radio/baraha-7-full-version-free-download

https://zeno.fm/radio/kisi-kisi-soal-uts-penjas-sd-kelas-1-6-13

https://zeno.fm/radio/telecharger-talren-4-crack

https://zeno.fm/radio/native-instruments-the-grandeur-1-2-0-keygen

Users can create new graphics in a browser on Android or iOS tablets. In addition, new features such as Scale to Fit, Freeform and Overlay will help designers smoothly scale, manipulate and place images in a much more intuitive way by providing a logical approximation of the ideal image. The new Scale feature includes options for free, autofit, or scale in

pixels (with pixel proportions). Users can fit a freeform or box, crop, and add images and text to their canvas with the new Freeform mode. The new Overlay command helps to reposition and resize images for alignment, symmetry and other creative design reasons in a more efficient and intuitive way. "We're delighted that our customers can get immediate and timely updates to Photoshop as new features and functionalities evolve in the product," said Shantanu Narayen, President and CEO, Adobe. "With ongoing innovations from our team of experts, Photoshop is, by far, the most powerful and creative creative platform available today, and remains a platform for the entire Adobe ecosystem." "Photoshop continues to be the most powerful creative platform across the real-time editing, cloud collaboration, and image-streaming and print capabilities," said Ashraf Mohaisen, vice president of product management, Adobe Photoshop. "Our feature releases over the years have substantially enhanced the product, while keeping what Photoshop does best - editing, manipulating and creative workflows integrated. The next generation of Photoshop becomes even more powerful with the release of Share for Review, content-aware fill and improved zooming in Photoshop is a couple of the reason why Photoshop is attractive to many industries."

http://beliketheheadland.com/wp-content/uploads/2023/01/gilammo.pdf

https://michoacan.network/wp-content/uploads/2023/01/warpas.pdf

http://classacteventseurope.com/wp-content/uploads/2023/01/vylflor.pdf

https://abcsolutionsusa.org/wp-content/uploads/2023/01/Photoshop-Free-Download-Get-TOP.pdf http://mrproject.com.pl/advert/photoshop-2022-version-23-download-activation-code-with-keygen-32

64bit-2022/

https://kitchenvillage.gr/wp-content/uploads/2023/01/Download-Photoshop-2020-version-21-With-Lic

ense-Key-Keygen-For-LifeTime-WinMac-64-Bits-202.pdf

https://blossom.works/wp-content/uploads/2023/01/hayldari.pdf

https://revitiq.com/wp-content/uploads/2023/01/datclay.pdf

https://flyonedigital.com/wp-content/uploads/2023/01/willple.pdf

https://orbeeari.com/wp-content/uploads/2023/01/ferfabi.pdf

 $\underline{https://teamshepherdspain.es/wp-content/uploads/2023/01/Photoshop-32-Bit-Free-Download-BEST.pdf}$ 

https://bodhirajabs.com/free-download-photoshop-apps-top/

 $\frac{https://www.holidaysincornwall.com/wp-content/uploads/2023/01/Adobe-Photoshop-CC-2015-Version-16-With-Full-Keygen-3264bit-upDated-2022.pdf$ 

 $\underline{https://merryquant.com/adobe-photoshop-2020-download-with-licence-key-hacked-for-windows-64-bits-2022/$ 

 $\underline{https://classifieds.cornerecho.com/advert/photoshop-2021-version-22-3-download-free-product-key-full-pc-windows-64-bits-2022/$ 

https://dreamlandit.com/wp-content/uploads/2023/01/Adobe-Photoshop-70-Book-Pdf-In-Telugu-Free-Download-HOT.pdf

https://curriculocerto.com/download-elegant-fonts-for-photoshop-new/

https://pilotodedrones.cl/wp-content/uploads/2023/01/falseri.pdf

https://zeroimpact-event.com/wp-content/uploads/2023/01/shajer.pdf

https://www.redneckrhino.com/download-photoshop-apps-link /

https://friengo.com/wp-content/uploads/2023/01/Adobe Photoshop 2021 Version 2241.pdf

https://dincampinginfo.dk/wp-content/uploads/2023/01/pilans.pdf

https://imotisofiaoblast.com/wp-content/uploads/2023/01/fayenass.pdf

 $\underline{https://boomerlife-icaniwillwatchme.com/wp-content/uploads/2023/01/Download\_Photoshop\_Handwriting\_Fonts\_VERIFIED.pdf}$ 

https://spaziofeste.it/wp-content/uploads/taldgary.pdf

https://www.enveth.gr/advert/photoshop-7-0-download-windows-8-1-patched/

https://www.alltagsunterstuetzung.at/advert/photoshop-cs4-product-key-full-free-registration-code-win-mac-64-bits-2023-2/

https://www.pinio.eu/wp-content/uploads//2023/01/does-photoshop-cost-money-to-download-hot.pdf

https://vv411.com/advert/photoshop-png-background-free-download-new/

https://insenergias.org/wp-content/uploads/2023/01/hertfab.pdf

https://astrix.xyz/adobe-photoshop-gratis-downloaden-mac-link/

https://www.webcard.irish/adobe-photoshop-kostenlos-download-top/

http://www.ponder-ks.org/wp-content/uploads/2023/01/alotob.pdf

 $\frac{https://factspt.org/wp-content/uploads/2023/01/Download-free-Adobe-Photoshop-2021-Version-2241-LifeTime-Activation-Code-2023.pdf$ 

https://jacksonmoe.com/2023/01/01/rasterization-kit-photoshop-free-download-new/

https://audiobooksusa.com/download-photoshop-2021-version-22-5-1-keygen-for-lifetime-x64-2022/

https://curtadoc.tv/wp-content/uploads/2023/01/jananto.pdf

https://nanocafes.org/photoshop-free-edition-download-updated/

In Photoshop, the chapter "Adjusting and Correcting Images" gives users complete control over image adjustments. This chapter is perfect for beginners who want to gain the full control over their images. Adobe Photoshop Elements: Photoshop for the Rest of Us is a comprehensive beginner's guide to Photoshop Elements and all its tools. Originally published by Peachpit, this new update brings the same great coverage and authority that makes the Peachpit books bestsellers. From the Book Description: "All elements are available individually, not just the chapters. You can check out a chapter, tweak it somewhat, and then go on to the next chapter. You can return to that chapter later, when you're ready. Or you can dive right in to the sections that best fit your needs." Adobe Photoshop Elements: Bring Your Creativity to the Computer works as an introduction to the tools and features that are included in Photoshop Elements. You will use the basic tools to create and edit your

own documents and work with existing documents. In the introductory chapters, users will learn the basics of Photoshop and why you should use it. Based on this introduction, users will then be able to choose which chapters they want to work on. You have the option of working through the chapters with hints and tips to help you. However, there are also a number of very helpful drop-down menus and buttons where you can quickly and easily run through the chapter and check off all of the features you've been working with. You'll also access the same chapters on the CD-ROM for further reference.